$\le$  < Photoshop  $\ge$ >>

 $<<$ Photoshop

- 13 ISBN 9787113072315
- 10 ISBN 7113072313

出版时间:2006-8

页数:250

字数:382000

extended by PDF and the PDF

http://www.tushu007.com

 $,$  tushu007.com

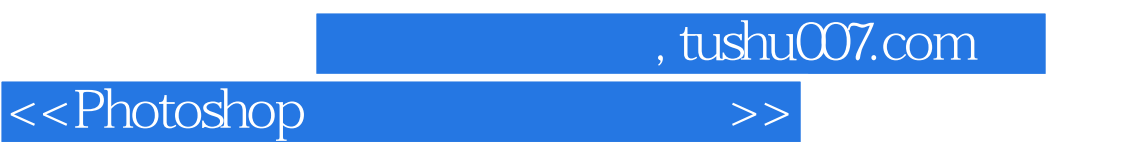

Photoshop CS2

10 PhotoshopCS2

 $,$  tushu007.com

## $\hbox{\large\it <}$  ->>>>>

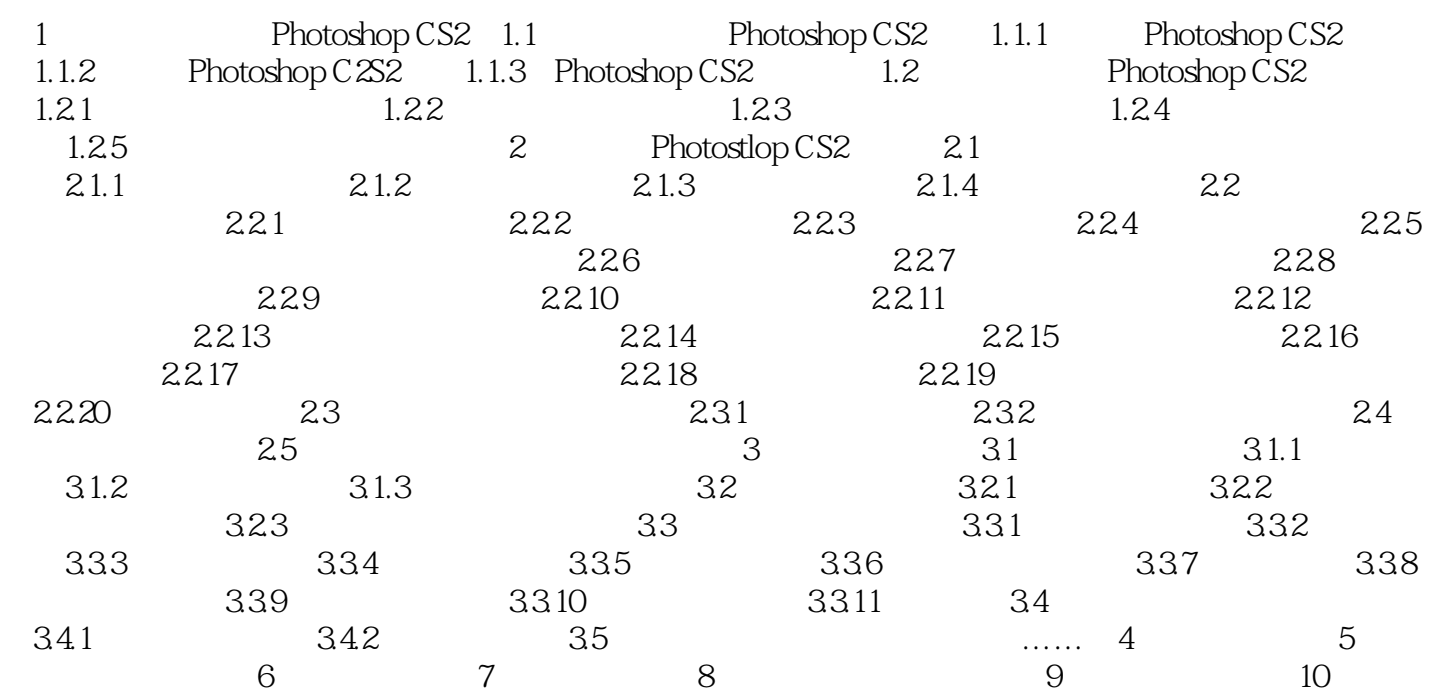

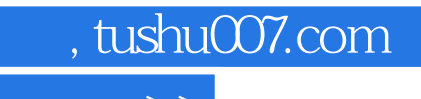

 $\hbox{\rm\bf <}$  <>Photoshop

本站所提供下载的PDF图书仅提供预览和简介,请支持正版图书。

更多资源请访问:http://www.tushu007.com